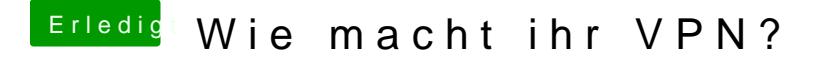

Beitrag von jboeren vom 22. Januar 2019, 14:42

[eltanq](https://www.hackintosh-forum.de/user/58013-eltanque/)uDoch! Kann ich! Aber dan muss jedes gerät seinen eigenen Mist a macht ein Raspberry die Arbeit für alle gleichzeitig.